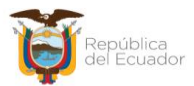

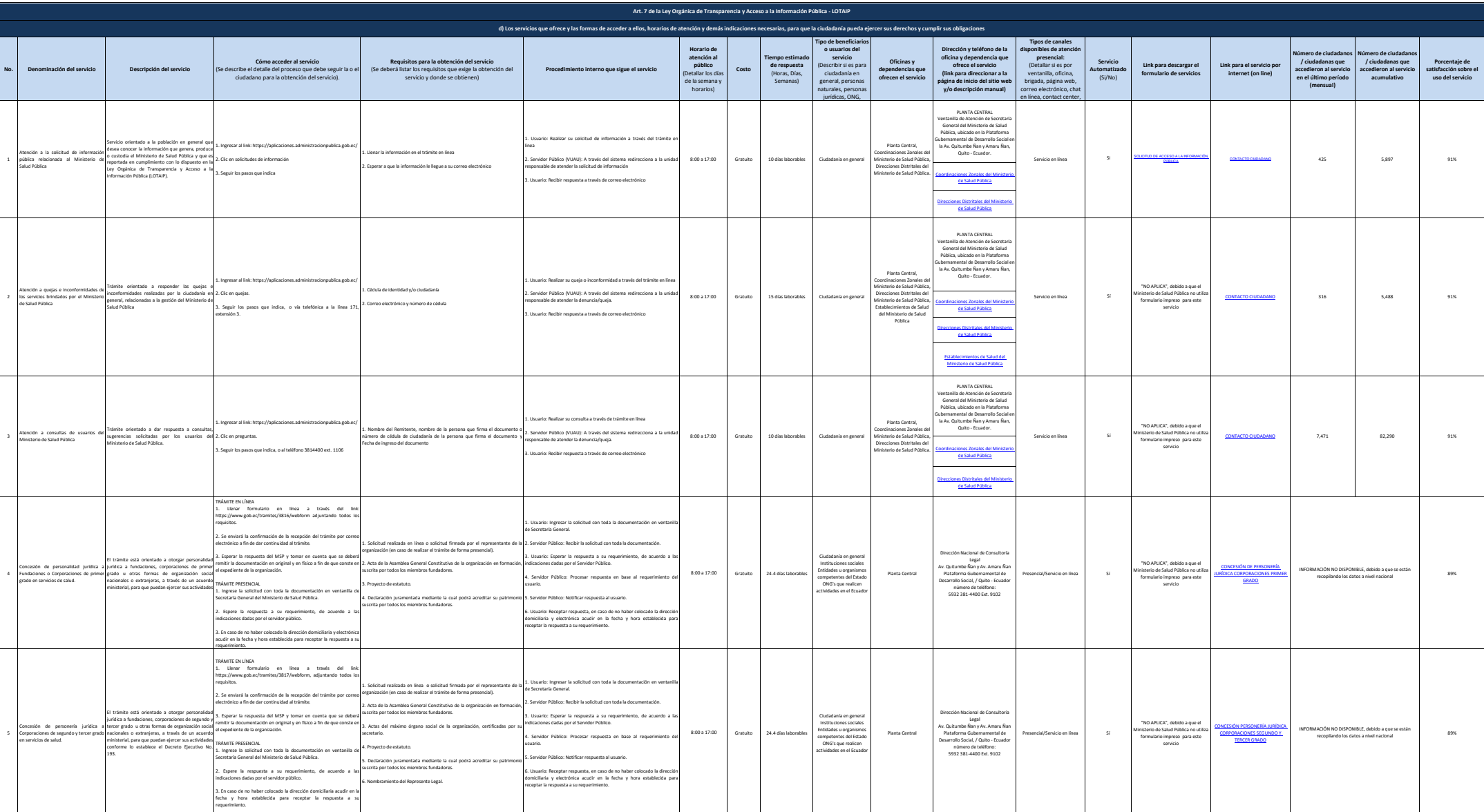

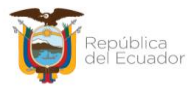

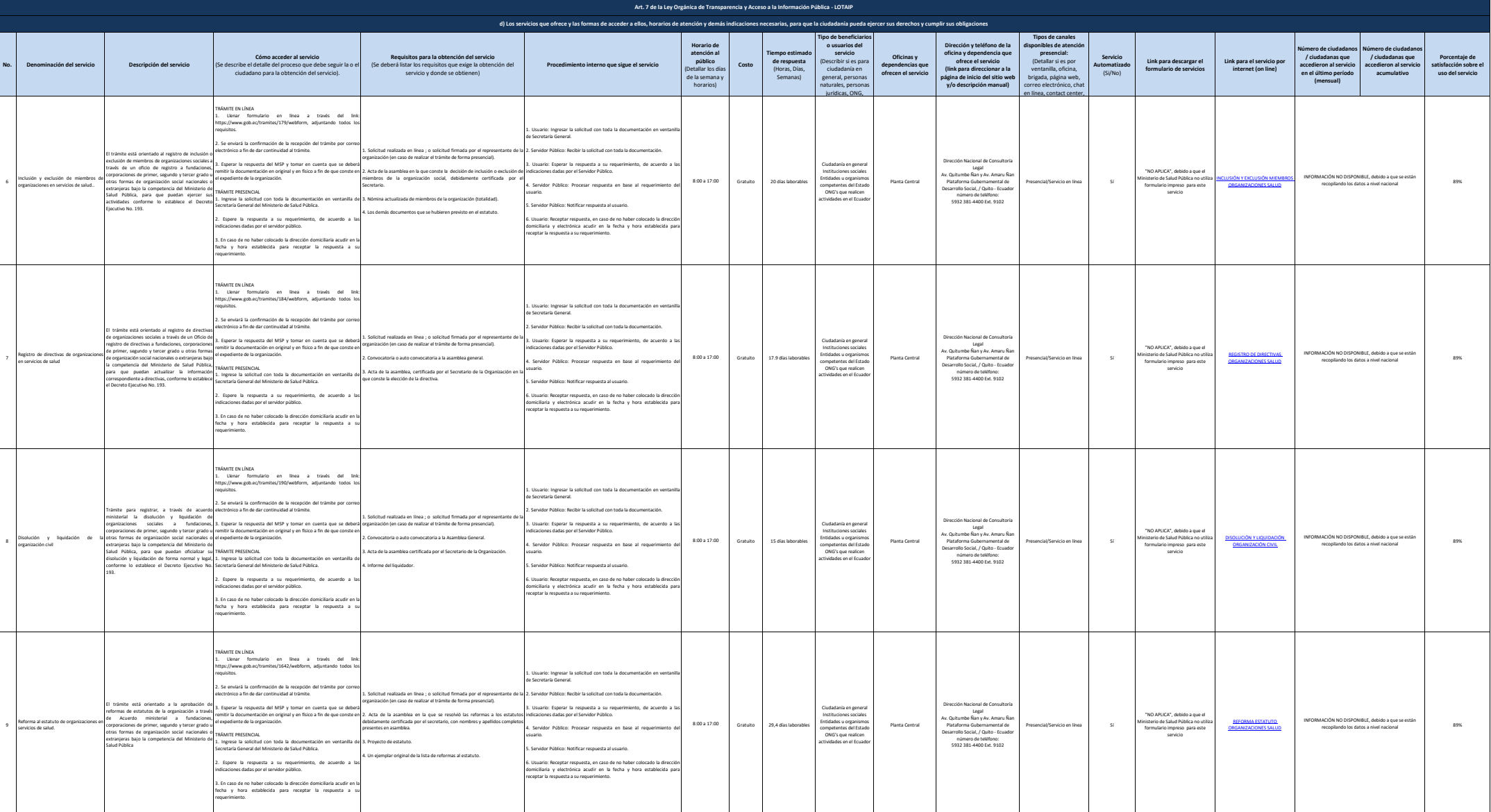

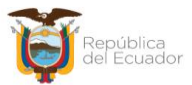

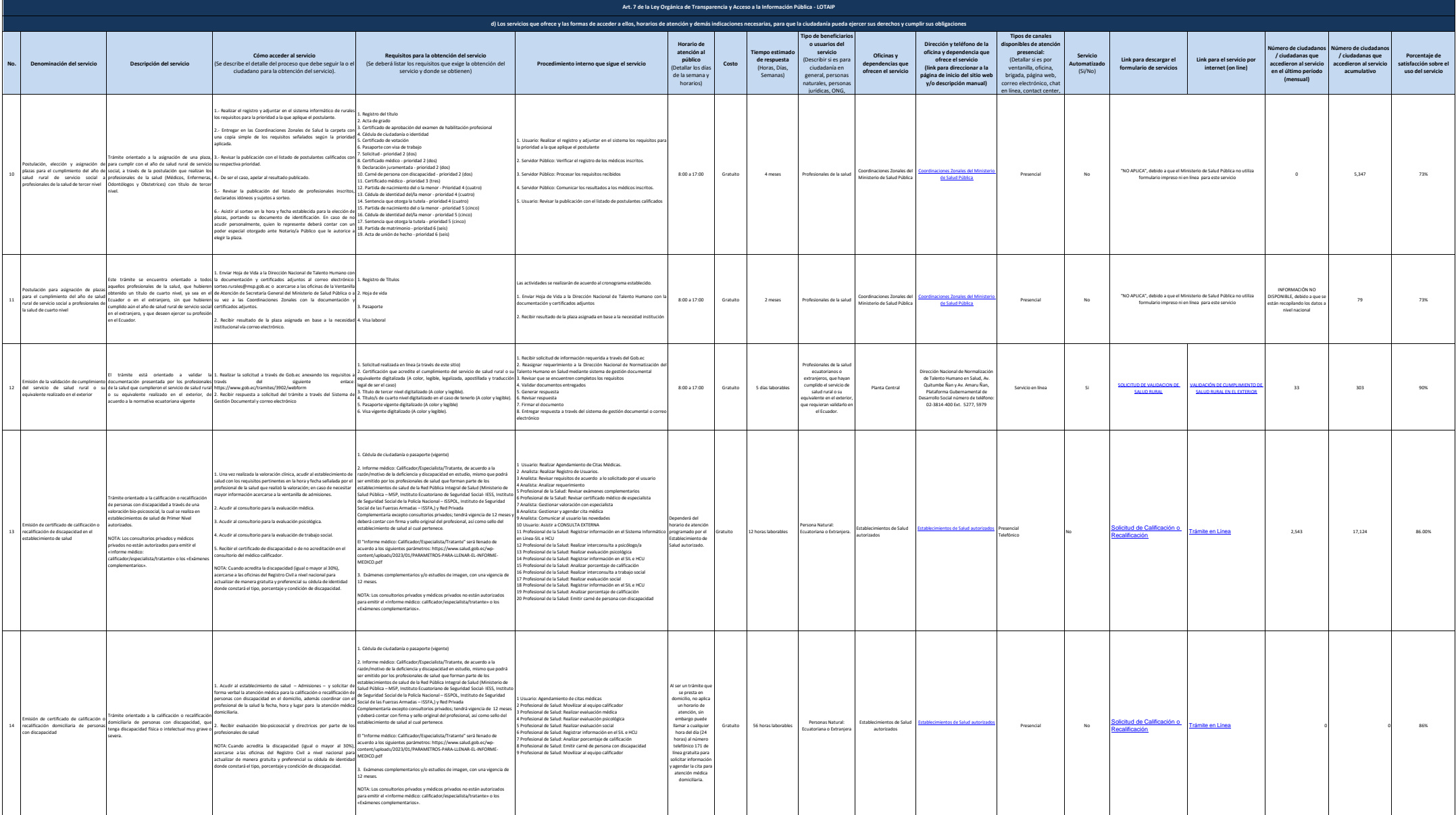

![](_page_3_Picture_0.jpeg)

![](_page_3_Picture_3435.jpeg)

![](_page_4_Picture_0.jpeg)

![](_page_4_Picture_3333.jpeg)

![](_page_5_Picture_0.jpeg)

![](_page_5_Picture_2838.jpeg)

![](_page_6_Picture_0.jpeg)

![](_page_6_Picture_3357.jpeg)

![](_page_7_Picture_0.jpeg)

![](_page_7_Picture_2094.jpeg)

![](_page_8_Picture_0.jpeg)

![](_page_8_Picture_2392.jpeg)

de registro sanitario de

![](_page_9_Picture_0.jpeg)

![](_page_9_Picture_2222.jpeg)

![](_page_10_Picture_0.jpeg)

![](_page_10_Picture_784.jpeg)